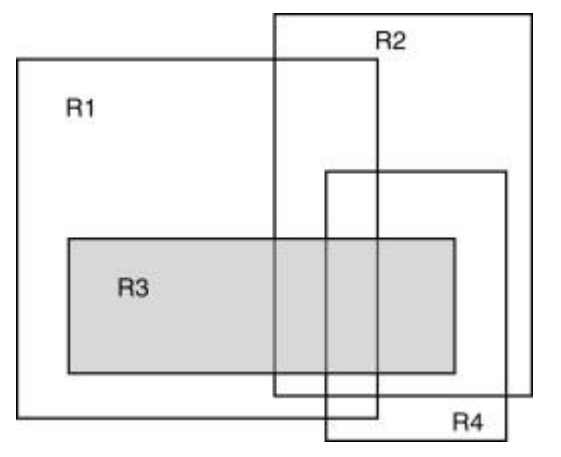

www.sciencedirect.com

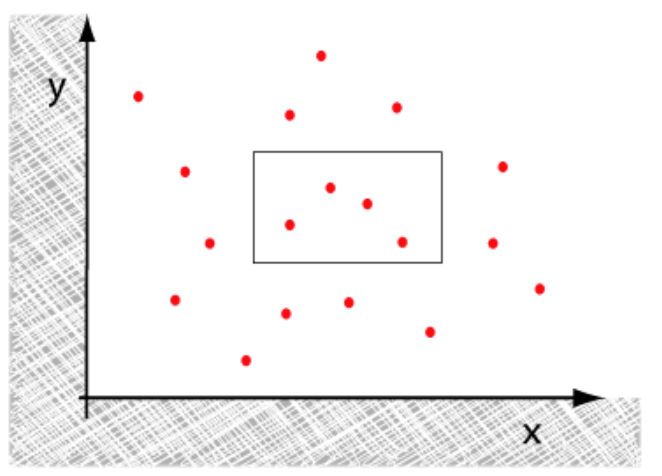

www.sable.mcgill.ca

# Orthogonal searching

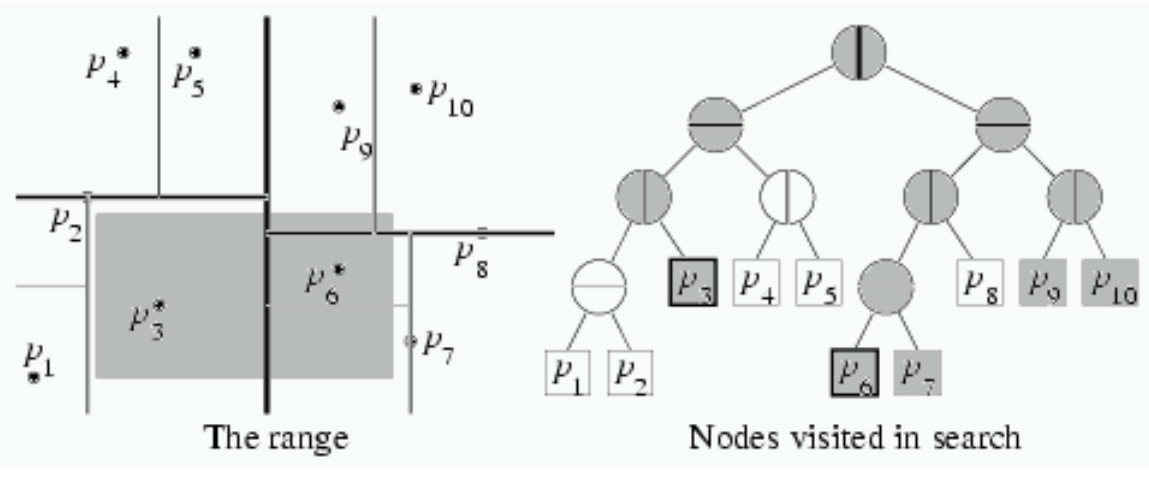

www.cs.wustl.edu

# Problem definition

- Lets consider a finite set of points *P*. The goal is to find a structure enabling efficient search for points in a given range.
- E.g., in 2D rectangle:

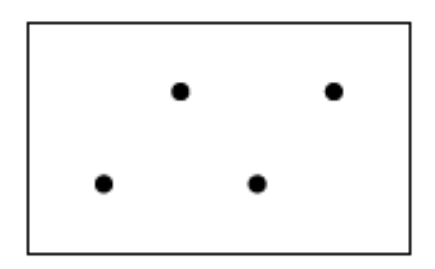

 $[x_1, x'_1], [x_2, x'_2]$ 

# Solution

• k-D trees

• Range trees

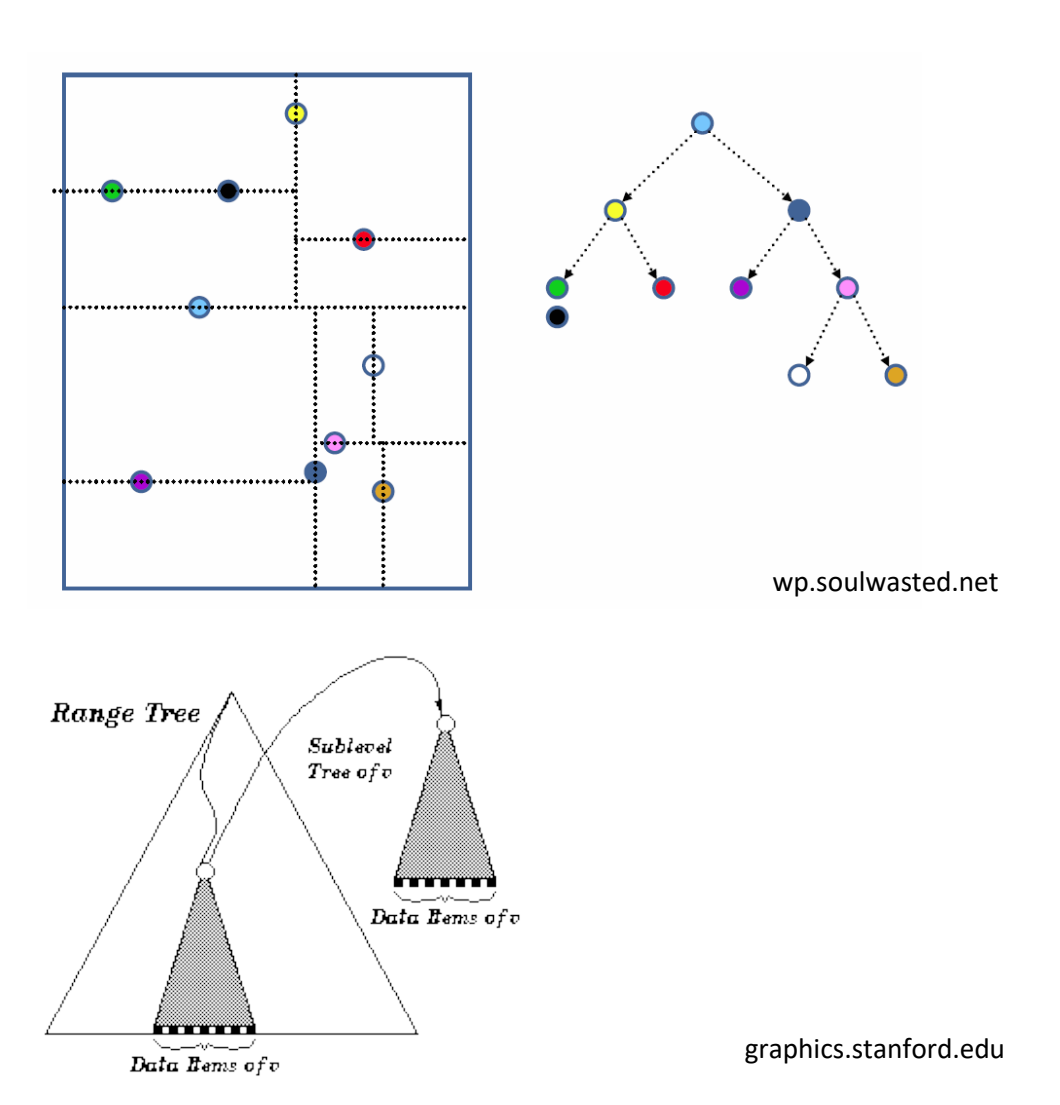

- Usage GIS, computer graphics, databases
- By dividing the space we create a binary tree. Its inner nodes contain the dividing axis and two pointers, leaves contain the data
- Disadvantages
	- Sensitive to the order of points entering the structure

- Initial requirement: any two points from *P* don't have the same x or y axis (this requirement can be later removed)
- We build the tree by alternating the division by x and y axis

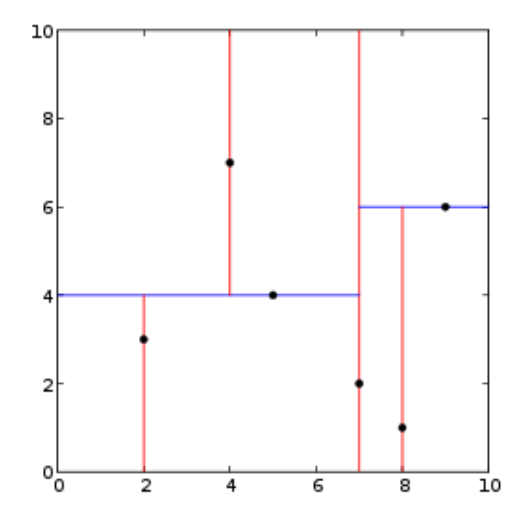

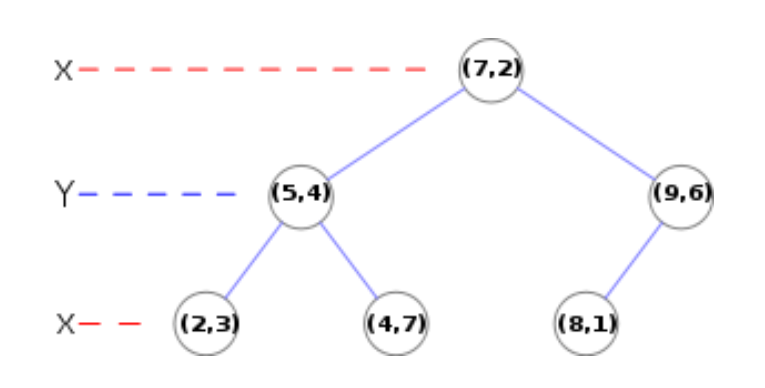

- Line  $I_1$  intersects with  $p_4$ , which lies in the center of the set of points sorted according to x axis
- This divides the space to two half-planes, in each of them we divide according to y axis using the same criterion

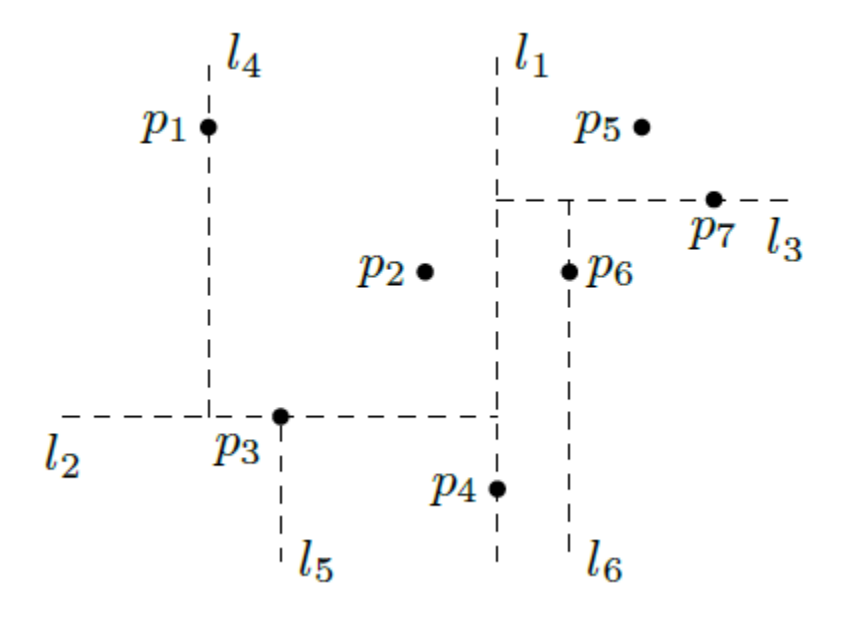

- Lines  $I_2$ ,  $I_3$  intersect points lying in the middle of "their" half-planes (according to y axis)
- We divide recursively until the half-planes contain more points  $p_1$  $p_5\bullet$  or until we reach a given number of iteration (depth of

 $\boxed{p_3}$ 

 $l_{2}$ 

the tree)

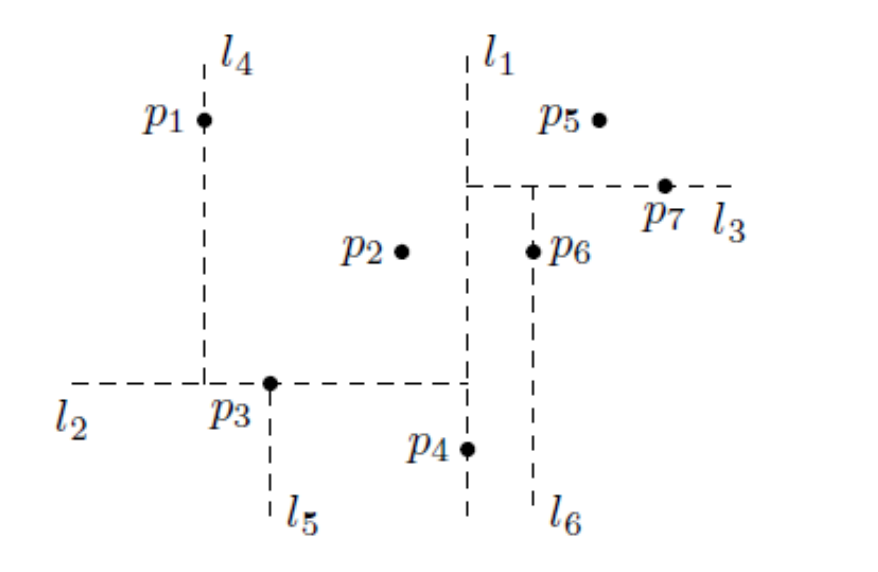

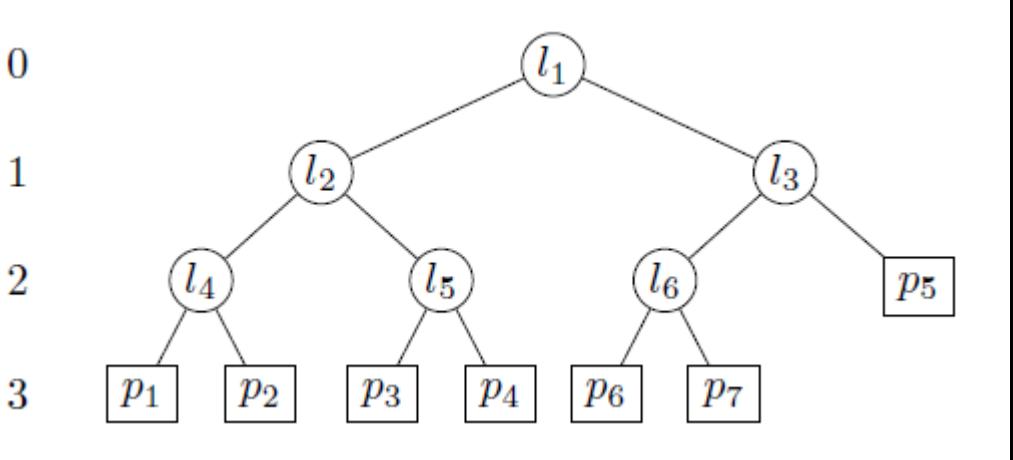

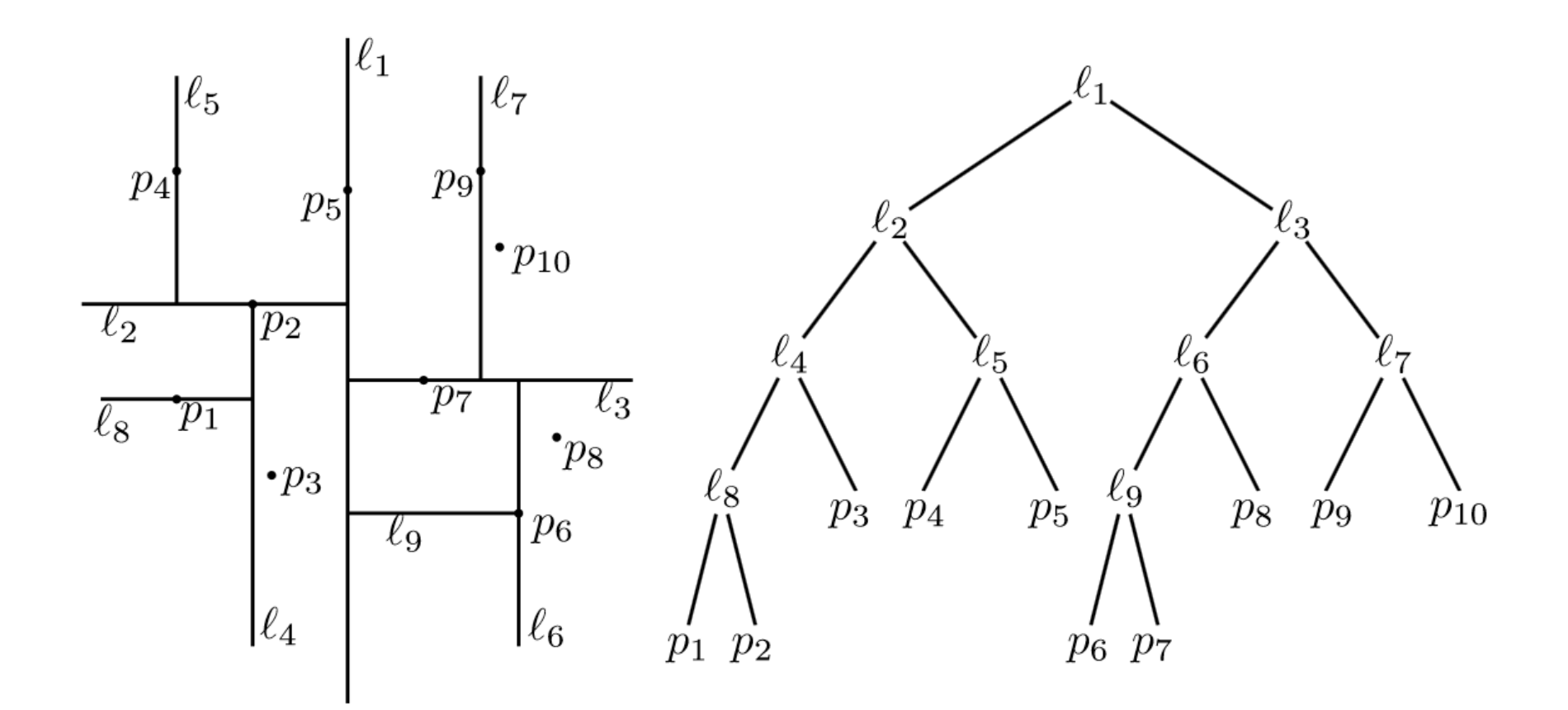

# Pseudocode

Algorithm  $BULDKDTREE(P,depth)$ 

- if  $P$  contains only one point 1.
- then return a leaf storing this point 2.
- else if *depth* is even 3.

5.

7.

- **then** Split P with a vertical line  $\ell$  through the 4. median x-coordinate into  $P_1$  (left of or on  $\ell$ ) and  $P_2$  (right of  $\ell$ )
	- else Split P with a horizontal line  $\ell$  through the median y-coordinate into  $P_1$  (below or on  $\ell$ ) and  $P_2$  (above  $\ell$ )
- 6.  $v_{\text{left}} \leftarrow \text{BULDKD} \text{TREE}(P_1, depth + 1)$ 
	- $v_{\text{right}} \leftarrow \text{BULDKD} \times \text{P(EE}(P_2, depth + 1))$
- 8. Create a node v storing  $\ell$ , make  $v_{\text{left}}$  the left child of  $v$ , and make  $v_{\text{right}}$  the right child of  $v$ . 9. return  $$

```
• Inserting to k-D tree:
```

```
public void insert(Vector <T> x)
-<br>}
         root = insert(x, root, 0);
}
// this code is specific for 2-D trees
private KdNode<T> insert(Vector <T> x, KdNode<T> t, int level)
-<br>}
         if (t == null)t = new KdNode(x);int compareResult = x.get(level).compareTo(t.data.get(level));
         if (compareResult < 0)
            t.left = insert(x, t.left, 1 - level);
         else if( compareResult > 0)
            t.right = insert(x, t.right, 1 - level);
         else
                  ; // do nothing if equal
         return t;
```
}

• Inserting node (55, 62)

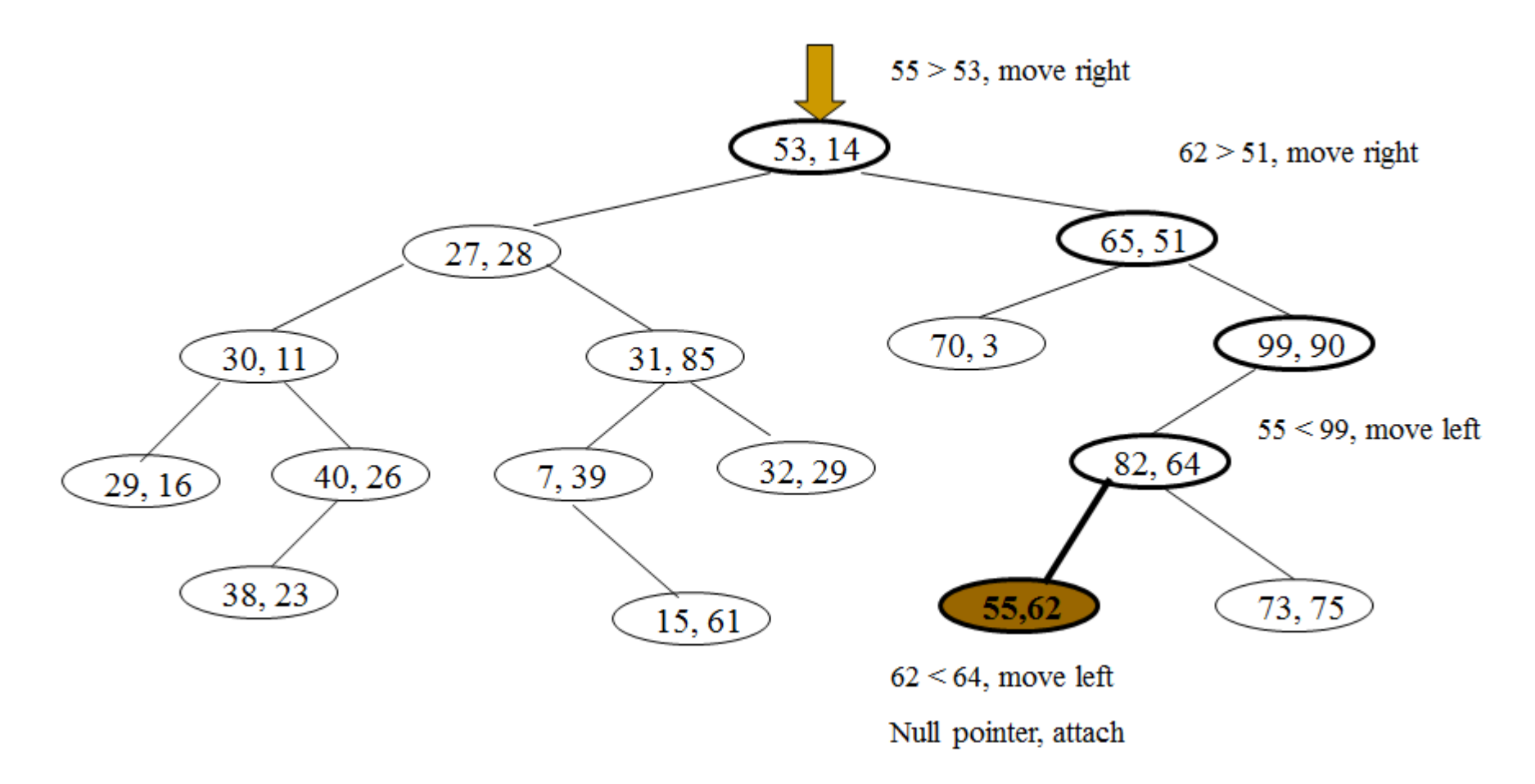

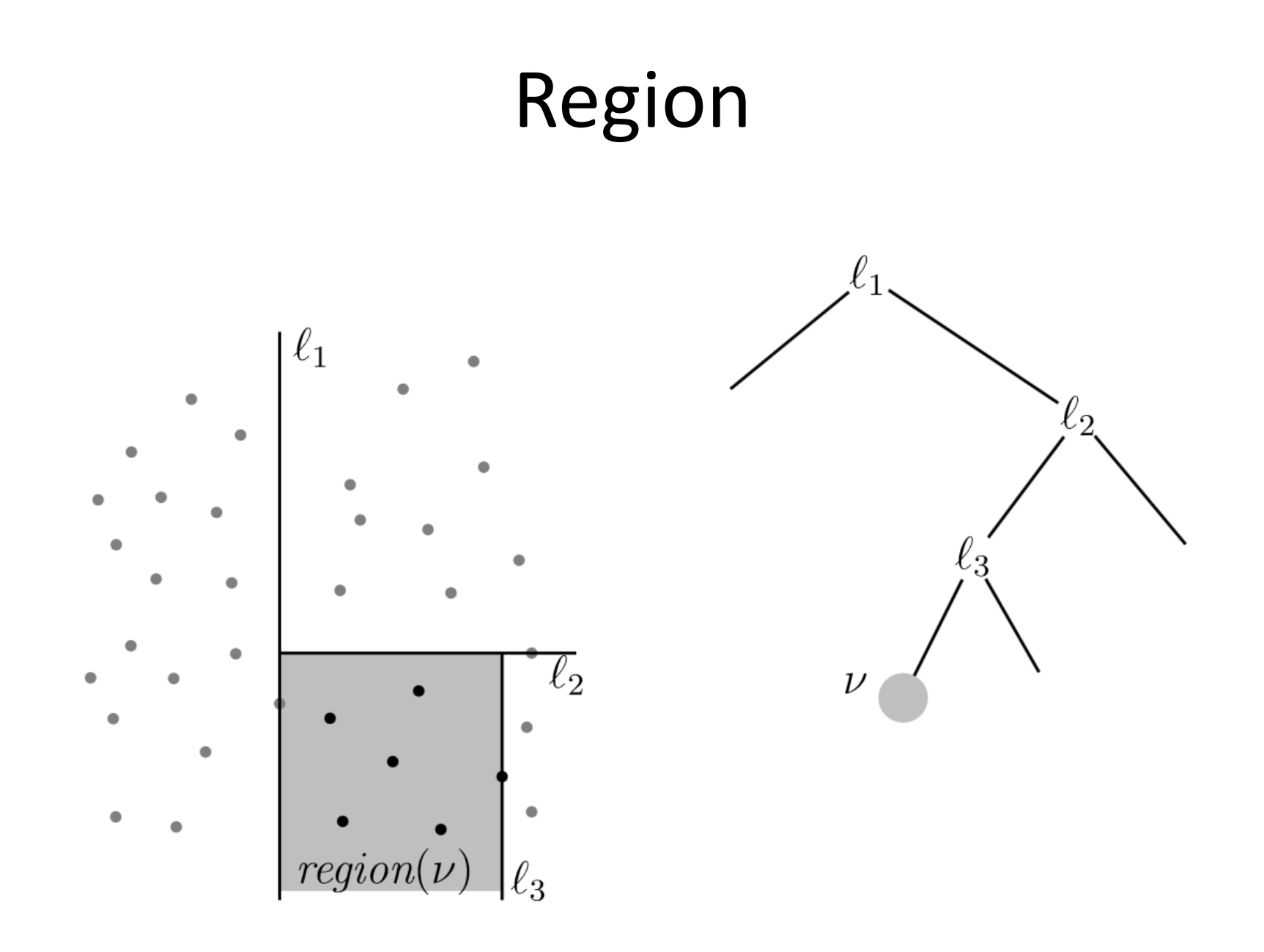

• Searching for a given range:

```
/**
* Print items satisfying
```
- \* lowRange.get(0)  $\leq x.\text{get}(0)$   $\leq$  highRange.get(0)
- \* and
- \* lowRange.get(1)  $\leq x.\text{get}(1)$   $\leq$  highRange.get(1) \*/

public void **printRange**(Vector <T> lowRange, Vector <T>highRange)

```
{
   printRange(lowRange, highRange, root, 0);
}
```

```
private void 
printRange(Vector <T> low,Vector <T> high,
                                       KdNode<T> t, int level)
{
  if (t) != null)
   {
      if ((low.get(0)).compareTo(t.data.get(0)) \leq 0 6kt.data.get(0).compareTo(high.get(0)) <&\&(low.get(1)).compareTo(t.data.get(1)) \leq 0 &\&&t.data.get(1).compareTo(high.get(1)) \leq 0))
       System.out.println("(" + t.data.get(0) + "," +
                                       t.data.get(1) + "");
       if (low.get(level).compareTo(t.data.get(level)) <= 0)
               printRange(low, high, t.left, 1 - level);
       if (high.get(level).compareTo(t.data.get(level)) >= 0)
                printRange(low, high, t.right, 1 - level);
   }
```
}

#### Range search

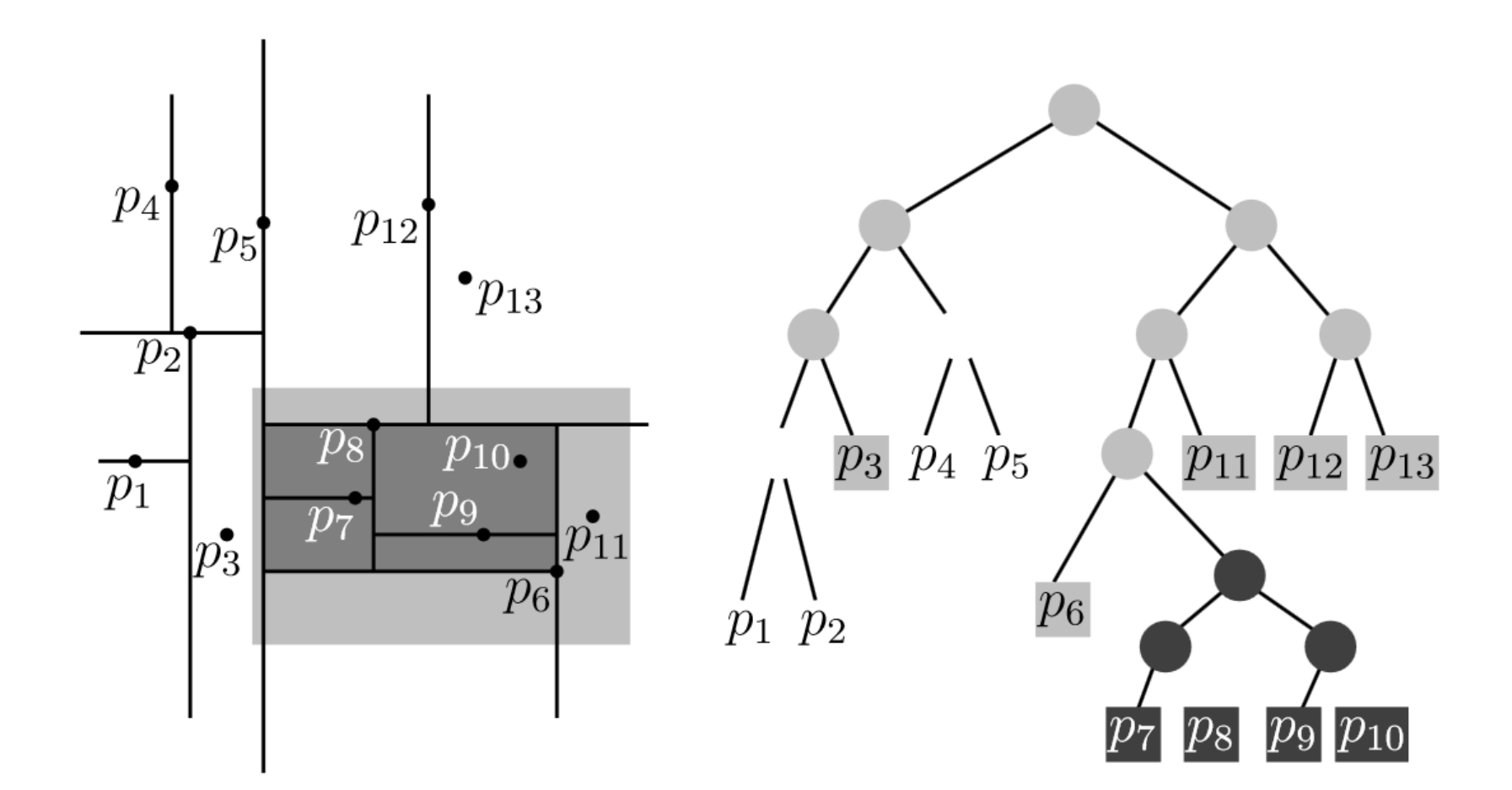

- Complexity:
	- Building k-D tree
		- *O(n log n)*
		- Memory complexity *O(n)*
	- Search
		- $O(n^{1-1/d} + k)$ , where *d* is dimension, *k* is the number of nodes in a given query range [x,x'] x [y, y']

- Removing node from k-D tree
	- Efficient solution doesn't exist, a node is marked as deleted
- Balancing k-D tree
	- Any known strategy ensuring the balance of 2-D tree
	- Can be reached by repeated balancing the tree

### Assignment

• Implement k-D tree to the basic framework and visualize the dividing lines

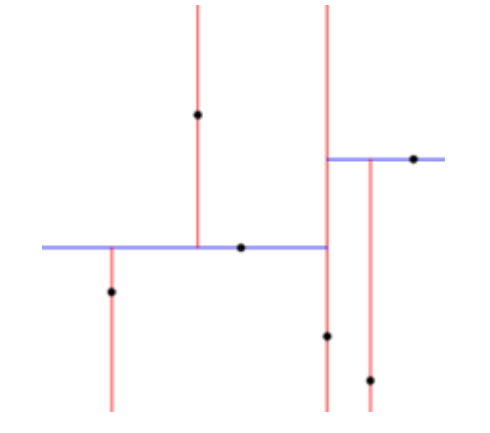

### Implementation

- **KdNode**:
	- $-$  int k = 2; // dimensionality
	- $-$  int depth = 0; // current depth
	- $-$  Point id = null; // point representation
	- $-$  KdNode parent = null; // pointer to parent node
	- KdNode lesser = null; // pointer to left child
	- KdNode greater = null; // pointer to right child

### Implementation

- **Point**
	- double x;
	- double y;
- **Store the results, e.g., to:**
	- TreeSet<KdNode> results;
- The comparator of points should be implemented using the Euclidean distance